## **First attempt**

## **Simple R code**

```
a \leftarrow 10b \le -20myVec <- rnorm(5)
a + b## [1] 30
range(myVec)
## [1] 0.5571 1.9197
```
Now test if it will write text within the document, the sum of the above analysis is 30.

## **Creating a plot**

**plot**(1:10, col = "red")

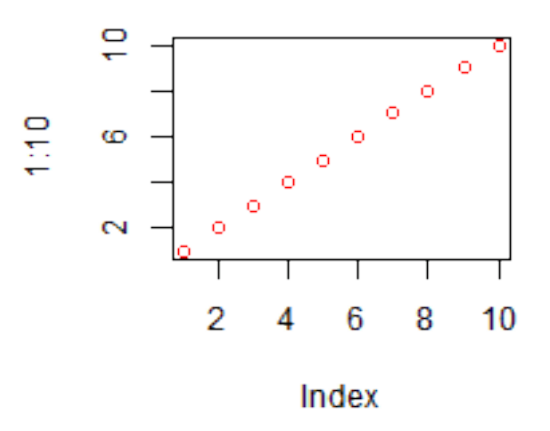

Figure 1: plot of chunk simpleplot

## Conclusion

 $\mbox{Isn't that }\mathbf{grand}$  and  $super.$